# **POST ddl**

# **Table of contents**

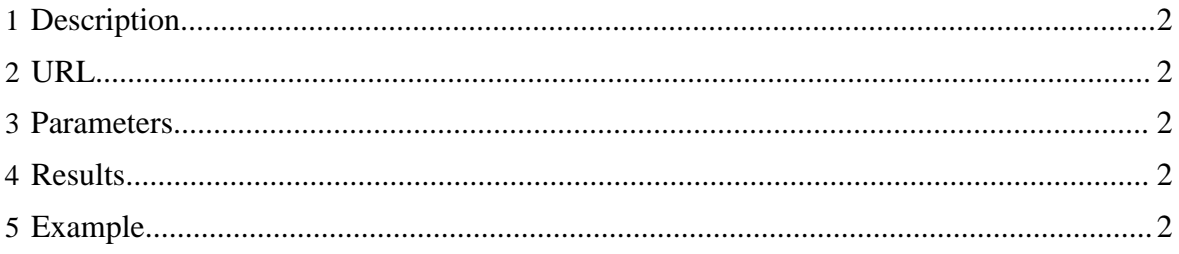

#### <span id="page-1-0"></span>**1 Description**

Performs an **HCatalog DDL** command. The command is executed immediately upon request. Responses are limited to 1MB. For requests which may return longer results consider using the **Hive resource** as an alternative.

### <span id="page-1-1"></span>**2 URL**

http://www.myserver.com/templeton/v1/ddl

#### <span id="page-1-2"></span>**3 Parameters**

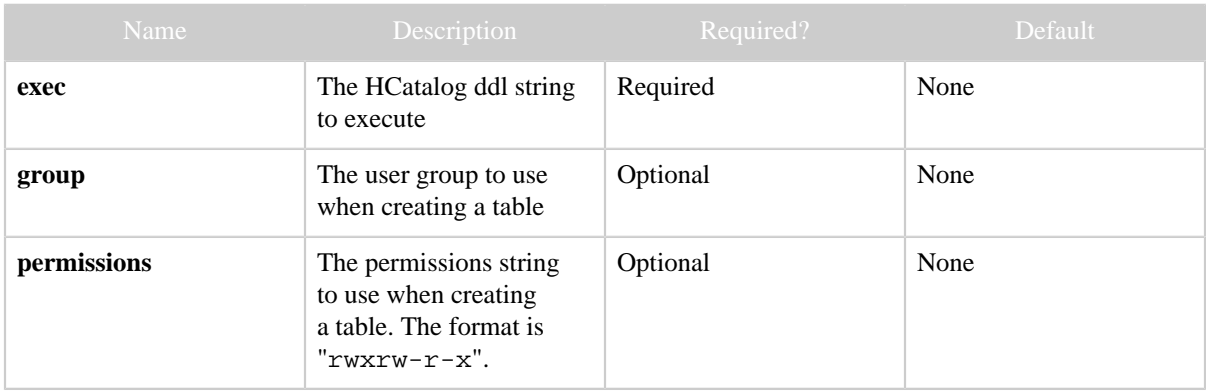

#### <span id="page-1-3"></span>**4 Results**

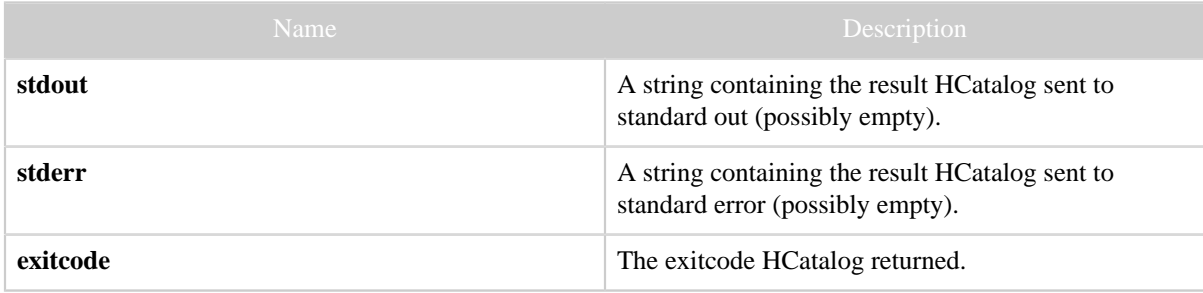

## <span id="page-1-4"></span>**5 Example**

#### **Curl Command**

```
% curl -s -d user.name=ctdean \
      -d 'exec=show tables;' \
        'http://localhost:50111/templeton/v1/ddl'
```
#### **JSON Output**

*POST ddl*

```
{
  "stdout": "important_table
            my_other_table
            my_table
            my_table_2
            pokes
             ",
 "stderr": "WARNING: org.apache.hadoop.metrics.jvm.EventCounter is deprecated...
            Hive history file=/tmp/ctdean/hive_job_log_ctdean_201111111258_2117356679.txt
            OK
            Time taken: 1.202 seconds
 ",
 "exitcode": 0
}
```
#### **JSON Output (error)**

```
{
   "stdout": "",
   "stderr": "WARNING: org.apache.hadoop.metrics.jvm.EventCounter is deprecated...
            Hive history file=/tmp/ctdean/hive_job_log_ctdean_201204051246_689834593.txt
           FAILED: Parse Error: line 1:5 Failed to recognize predicate 'tab'...
 ",
 "exitcode": 11
}
```